**Photoshop 2020 (version 21) Serial Number Full Torrent [Latest] 2022**

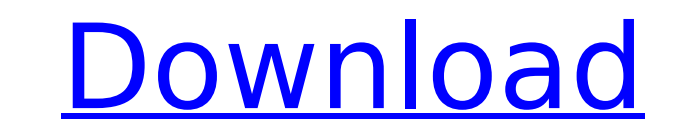

**Photoshop 2020 (version 21)**

\*\*QUALITY:\*\* Photoshop is considered one of the best image editing applications available. It often tops the list of the most powerful editing applications.

**Photoshop 2020 (version 21) Crack**

Download Read Me Screen Savers Chameleon Chameleon is a screensaver with a 3D snakeskin effect. It comes in four skins, each of them with a different "rainbow" colour. To use this screensaver, you must first activate the " skin. Chameleon" skin. Chameleon requires Java, and it has some bugs which can lock the computer until Java is closed. In this case, you can force it to start again. There are also some issues with sound and video cards wh Suit Is a screensaver betow for more inform and Rainbow Swirl Rainbow Swirl is a screensaver that includes a rainbow effect. It will randomly change to a rainbow effect is a short animation of the sunset or sunrise of a pe aware that its graphics and colours may not work on every system, due to monitor or graphics card conflicts. Download Fantasy Fantasy is a screensaver with a New Age-inspired theme. It presents colourful and beautiful pict not start automatically. You must double click on it to start it. It requires Java, and it is compatible with most graphics cards. There are some issues with the sound card that may require some troubleshooting before the changes between 3 pictures, with the same sunset effect and different colours. Sunset starts when you set the date or time and ends when you cancel it. Download VU Meter is a visualisation utility with several effects. You several audio formats, like MP3 or WAV. It can allow you to create a 9b3c6dd9d5

## **Photoshop 2020 (version 21)**

Effects of recombinant human alpha-1-antitrypsin infused into the pulmonary artery of dogs. To determine the effect of varying the rate of infusion of recombinant human alpha-1-antitrypsin (rHA1AT) on the degree of lung in catheter. They were randomly assigned to five equal-sized groups. In groups I, II, III, and IV, a 6% (wt/vol) solution of rHA1AT was infused in normal saline at a rate of 1.5, 4.5, 9.0, or 18.0 mg/kg per hour; group V anim biochemistries were obtained at baseline, 30, 60, and 120 minutes after administration of rHA1AT, and at 120 minutes after the infusion was stopped. In all groups, blood pressure increased markedly at 30 minutes after admi (P less than.05) higher than at 120 minutes after administration of the drug. This group also had a greater incidence of adverse hemodynamic effects. In group V, an increase in systemic arterial pressure (measured with a p conclude that infusion of rHA1AT at rates between 1.5 and 18 mg/kg per hour in saline produced minimal to marked improvement of PaO2 in this model and frequently resulted in adverse hemodynamic effects.By Matt Junker, Pres United States, I have found myself repeatedly in the difficult position of defending the United States against its own foreign policy. And that has become increasingly difficult over the past year. Critics of U.S. foreign ignoring the legitimate security interests of far-less-powerful countries in the Middle East while lavishing excessive attention and resources on an ancient, bigoted, and radical country. They demand that Washington withdr

You can also use the Clone Stamp to create a good-looking vignette. 9 Using the Eraser Tool, or the Pen Tool, or the Pen Tool, you can erase the unwanted parts of images. 10 You can use the Brush Tool to paint, brush or st apply paintbrush strokes, brush strokes or your brushes as a selection mask. There is no limit on the number of brushes that you can save. Therefore, you can have a save containing hundreds of brushes ready for you to star picture-perfect mask. You can also select other areas of the image to apply paintbrush strokes, brush strokes, brush strokes or your brushes as a selection mask. There is no limit on the number of brushes that you can have brushes that you can use: Brush Tip The size of the brush tip controls how much of your image you can paint or brush. A Small brush tip is better for performing tasks that do not require heavy strokes. An example of this i can rely on it. A Large brush tip lets you paint or brush large areas of the image. A brush with a large brush with a large brush tip is great for creating effects. For example, you can paint and blend your desired values paint or brush. A Small brush tip is better for performing tasks that do not require heavy strokes. An example of this is contour painting. A Medium brush tip allows you to make fewer brush strokes, but if you need to make brush tip is great for creating effects. For example, you can paint and blend your desired values of an image. Brush Strokes

## **What's New In?**

## **System Requirements For Photoshop 2020 (version 21):**

Risen 2: Dark Waters will be played on Microsoft Windows (Steam, Oculus) or Xbox One, PlayStation 4 and VR. REQUIREMENTS: Windows or Mac with latest version of Chrome browser, and DirectX 11.0 Compatible graphic card (NVID Windows 7, 32-bit (OSX is recommended, but not supported) DirectX 11.0 compatible video card (NVIDIA GTX 660 or higher, AMD Radeon HD

[https://waoop.com/upload/files/2022/07/oNpy8tcJfHCLvREjvNFm\\_05\\_a830c896f0e9be5f70a604d6c9bf22c8\\_file.pdf](https://waoop.com/upload/files/2022/07/oNpy8tcJfHCLvREjvNFm_05_a830c896f0e9be5f70a604d6c9bf22c8_file.pdf) [http://18.138.249.74/upload/files/2022/07/1UqalPvtG3eLlVvVVBxq\\_05\\_a830c896f0e9be5f70a604d6c9bf22c8\\_file.pdf](http://18.138.249.74/upload/files/2022/07/1UqalPvtG3eLlVvVVBxq_05_a830c896f0e9be5f70a604d6c9bf22c8_file.pdf) <https://guaraparadise.com/2022/07/04/photoshop-keygen-crack-serial-key-3264bit/> <https://www.careerfirst.lk/sites/default/files/webform/cv/ellelere862.pdf> [https://hissme.com/upload/files/2022/07/ehcRTmzySpa4wf6mnJBr\\_05\\_0632f9d845a0cd1ad84497457fbe227f\\_file.pdf](https://hissme.com/upload/files/2022/07/ehcRTmzySpa4wf6mnJBr_05_0632f9d845a0cd1ad84497457fbe227f_file.pdf) <http://autocracymachinery.com/?p=28928> <https://www.cameraitacina.com/en/system/files/webform/feedback/adobe-photoshop-2021-version-223.pdf> <https://mandarinrecruitment.com/system/files/webform/chagarr382.pdf> <https://mandarinrecruitment.com/system/files/webform/adobe-photoshop-2021-version-2211.pdf> [https://blacksocially.com/upload/files/2022/07/4IeXRznXPFAnXUfuvSbC\\_05\\_49b8cbe18d7101469aec77ffca453ecd\\_file.pdf](https://blacksocially.com/upload/files/2022/07/4IeXRznXPFAnXUfuvSbC_05_49b8cbe18d7101469aec77ffca453ecd_file.pdf) [https://social1776.com/upload/files/2022/07/lzHzf4YKwcn3dTMyBV8Z\\_05\\_387417ed0c9812e744afb70ed2adf218\\_file.pdf](https://social1776.com/upload/files/2022/07/lzHzf4YKwcn3dTMyBV8Z_05_387417ed0c9812e744afb70ed2adf218_file.pdf) [https://www.spanko.net/upload/files/2022/07/7Y7lRYX3L4Fdovy8qHAo\\_05\\_00df6acd275675de02a4da7f4bd8adb5\\_file.pdf](https://www.spanko.net/upload/files/2022/07/7Y7lRYX3L4Fdovy8qHAo_05_00df6acd275675de02a4da7f4bd8adb5_file.pdf) <https://xn--80aagyardii6h.xn--p1ai/photoshop-2021-version-22-4-2-latest/> <https://uwaterloo.ca/library/library-celebrates-university-of-waterloos-60th/system/files/webform/photoshop-2022-version-230.pdf> <http://iptvpascher.com/?p=31219> [https://gaming-walker.com/upload/files/2022/07/HuatrVPjPS2jTQNfZzlr\\_05\\_00df6acd275675de02a4da7f4bd8adb5\\_file.pdf](https://gaming-walker.com/upload/files/2022/07/HuatrVPjPS2jTQNfZzlr_05_00df6acd275675de02a4da7f4bd8adb5_file.pdf) <https://www.ccd.edu/sites/default/files/webform/taibenn993.pdf> <https://eurasianhub.com/wp-content/uploads/2022/07/vittnanc.pdf> [https://plugaki.com/upload/files/2022/07/cO3zc6EgN8m8B8TUFzxq\\_05\\_00df6acd275675de02a4da7f4bd8adb5\\_file.pdf](https://plugaki.com/upload/files/2022/07/cO3zc6EgN8m8B8TUFzxq_05_00df6acd275675de02a4da7f4bd8adb5_file.pdf) <https://www.careerfirst.lk/sites/default/files/webform/cv/bermar960.pdf> <https://www.vgccc.vic.gov.au/system/files/webform/deshurya945.pdf> <https://shorr.com.ph/system/files/webform/adobe-photoshop-cc-2015-version-18.pdf> <https://www.gfmd.org/files/webform/calls/conqwal784.pdf> [https://baptizein.com/upload/files/2022/07/zsvQiwZxnKCxenV54VkD\\_05\\_387417ed0c9812e744afb70ed2adf218\\_file.pdf](https://baptizein.com/upload/files/2022/07/zsvQiwZxnKCxenV54VkD_05_387417ed0c9812e744afb70ed2adf218_file.pdf) [https://our-study.com/upload/files/2022/07/ybTvPUpbA7Jx7Mcfw9CT\\_05\\_00df6acd275675de02a4da7f4bd8adb5\\_file.pdf](https://our-study.com/upload/files/2022/07/ybTvPUpbA7Jx7Mcfw9CT_05_00df6acd275675de02a4da7f4bd8adb5_file.pdf) [https://wocfolx.com/upload/files/2022/07/QtjF2cwPIpzxZApIvSrL\\_05\\_a830c896f0e9be5f70a604d6c9bf22c8\\_file.pdf](https://wocfolx.com/upload/files/2022/07/QtjF2cwPIpzxZApIvSrL_05_a830c896f0e9be5f70a604d6c9bf22c8_file.pdf) [https://www.eastonct.gov/sites/g/files/vyhlif3071/f/uploads/foia\\_form\\_2020\\_fillable.pdf](https://www.eastonct.gov/sites/g/files/vyhlif3071/f/uploads/foia_form_2020_fillable.pdf) <https://www.travelmindsets.com/adobe-photoshop-2022-version-23-keygen-for-lifetime/> <https://seoburgos.com/adobe-photoshop-2021-version-22-5-1-crack-patch-free/> [https://censorshipfree.net/upload/files/2022/07/LxLZiNVEc3qgUhzdIHVR\\_05\\_00df6acd275675de02a4da7f4bd8adb5\\_file.pdf](https://censorshipfree.net/upload/files/2022/07/LxLZiNVEc3qgUhzdIHVR_05_00df6acd275675de02a4da7f4bd8adb5_file.pdf)